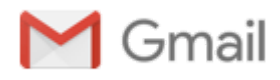

## FW: Request to use Dragons Pier for Rockland project

1 message

Matt Ripley <mripley@rocklandmaine.gov> Thu, Jul 20, 2017 at 10:52 AM To: Ron Huber <coastwatch@gmail.com>

From: Audra Caler-Bell Sent: Friday, May 12, 2017 3:20 PM **To: Ray DeGrass** Cc: Matt Ripley **Subject:** Request to use Dragons Pier for Rockland project

Hello Ray,

Please find attached a letter on behalf of the City asking to use Dragon's pier in order to assist the City in completing a dredging project at the Rockland Fish Pier. The Harbor Master explained to me everything that Dragon was likely to require before granting such a request but we'd be more than happy to discuss including anything else not covered in this letter.

Once again Ray, we really appreciate your help!

Thank you,

Audra

Audra Caler-Bell

Acting City Manager

## Community & Economic Development Director

270 Pleasant Street

Rockland, ME 04841

Direct: [207.594.0306](tel:(207)%20594-0306)

Fax: [207.594.9481](tel:(207)%20594-9481)

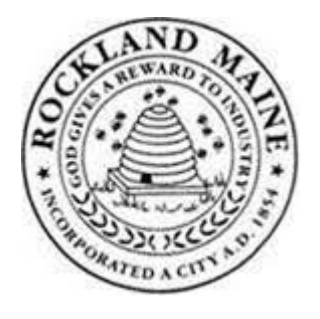

Confidentiality Notice: This e-mail message, including any attachments is for the sole use of the intended recipient(s) and may contain confidential and privileged information. If you are not the intended recipient, or an authorized agent of the intended recipient, please immediately contact the sender by reply e-mail and destroy or delete all copies of the original message. Any unauthorized review, use, copying, forwarding, disclosure, or distribution by other than the intended recipient or authorized agent is prohibited.

Request to use Dragon Pier 5-12-17.pdf  $\overline{\triangleright}$ 65K